The book was found

# **Google Plus: For Business 2015**

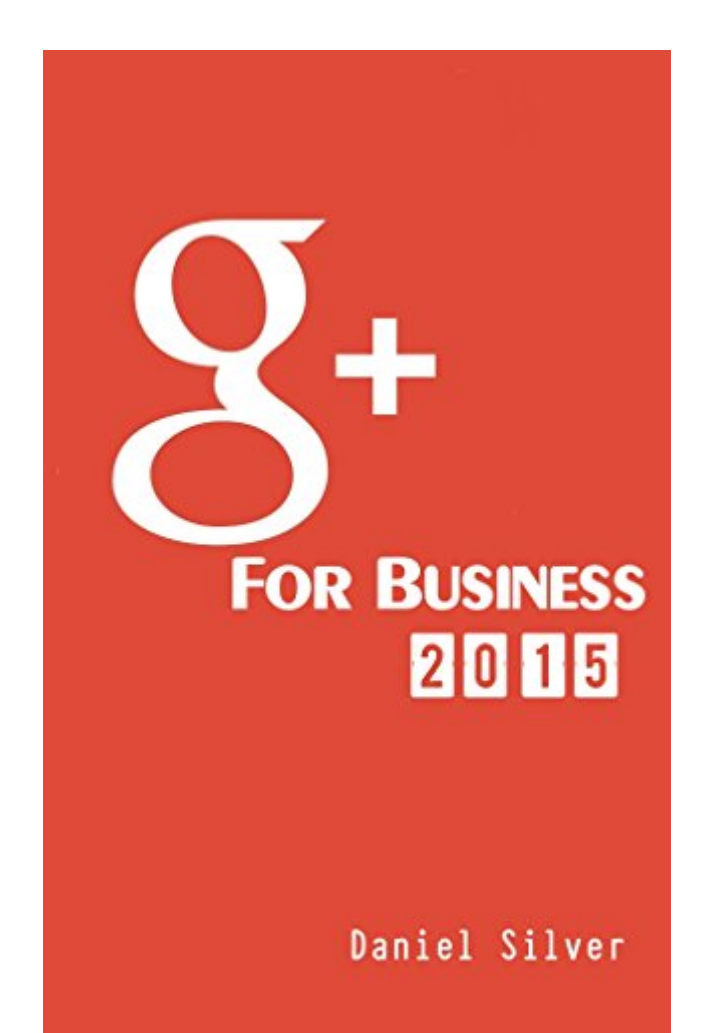

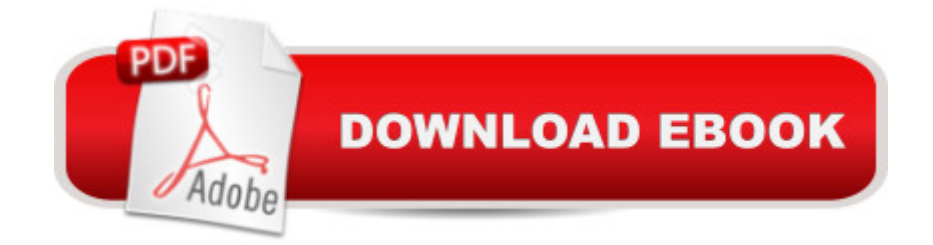

## **Synopsis**

Google PlusFor Business 2015Great Offers on this eBook at WebMoneyTutor.com/ebooks - Check it outThat latest book on Integrating Social Media Platforms into your Business from Daniel Silver (of WebMoneyTutor.com). In this book he teaches you all the effective techniques you need to build up a highly effective Google Plus Account that drives traffic and builds high quality back links to your external content. Over 3 Years of practical G+ experience has been condensed down into this book to give you only the most up-to-date and actionable of Google Plus Techniques that will help you boost your content and your Business as a whole.Included in this book:Introduction to G+Google Bias2015 Set-Up & Optimisation GuideCreating a Vanity UrlCreating a GIF CoverMeta-Description OptimisationOptimising Posted Content2015 Follower Building TechniquesGHOA Set-Up & Management GuideG+ SEO Guide for 2015Lots of FREEBIES & PromoCodesAs typical with Daniel Silver's style this ebook is a no-nonsense guide filled to the brim with practical techniques you can use instantly to grow your G+ Account. There is no wasted time or speculation about strategies, only hard techniques that have proven results. All the techniques included in this book have been used by Daniel Silver and most are still being used by him in his numerous G+ accounts that he uses to drive traffic and boost the SEO of his external websites and products.

## **Book Information**

File Size: 547 KB Print Length: 44 pages Simultaneous Device Usage: Unlimited Publication Date: February 16, 2015 Sold by:Â Digital Services LLC Language: English ASIN: B00TP4X2DO Text-to-Speech: Enabled X-Ray: Not Enabled Word Wise: Enabled Lending: Not Enabled Enhanced Typesetting: Enabled Best Sellers Rank: #773,425 Paid in Kindle Store (See Top 100 Paid in Kindle Store) #113 in $\hat{A}$  Books > Business & Money > Finance > Crowdfunding #784 in $\hat{A}$  Kindle Store > Kindle eBooks > Business & Money > Skills > Running Meetings & Presentations #1093 in Books > Business &

## **Customer Reviews**

Not a lot of content spread out with a ton of repetition, and could really have used an editor to clean up the grammatical errors that seem to pop up every 3rd or 4th page. There is some useful information, but it reads like a blog post

#### **Great**

#### Download to continue reading...

Tame Your Gmail in 5 Easy Steps with David Allen's GTD: 5-Steps to Organize Your Mail, Improve [Productivity and Get Things](http://ebooksperfect.com/en-us/read-book/GBxoB/google-plus-for-business-2015.pdf?r=bRbFO6ns8C4RbHGG4dlTxGU77MEasL1hijyT0uVpHzskdd11YoW9n05w%2BiaQBOYe) Done Using Gmail, Google Drive, Google Tasks and Google Calendar Google Plus: For Business 2015 Business Plan: Business Tips How to Start Your Own Business, Make Business Plan and Manage Money (business tools, business concepts, financial freedom, ... making money, business planning Book 1) Google AdWords: Earn Better Revenue through Google AdWords Google Drive & Docs in 30 Minutes (2nd Edition): The unofficial guide to the new Google Drive, Docs, Sheets & Slides Google Adsense & SEO Secret \$100/ Day: How I make \$100/ day with Google and my SEO secrets Seo: 2016: Search Engine Optimization, Internet Marketing Strategies & Content Marketing (Google Adwords, Google Analytics, Wordpress, E-Mail ... Marketing, E-Commerce, Inbound Marketing) SEO: 2016: Search Engine Optimization, Internet Marketing Strategies & Content Marketing (Google Adwords, Google Analytics, Wordpress, E-Mail Marketing, ... Marketing, E-Commerce, Inbound Marketing) SEO for Google Places - The Secret to Crushing Your Competition with Local SEO and Google Places The Rise of the Platform Marketer: Performance Marketing with Google, Facebook, and Twitter, Plus the Latest High-Growth Digital Advertising Platforms Photography Business Box Set: Master the Art of Wedding Photography and Start Your Own Business (business photography, business photography, starting photography business) BUSINESS PLAN: Business Plan Writing Guide, Learn The Secrets Of Writing A Profitable, Sustainable And Successful Business Plan ! -business plan template, business plan guide - Using the TI-83 Plus/TI-84 Plus UNIX System Management Primer Plus (Primer Plus (Sams)) C++: C++ and Hacking for dummies. A smart way to learn C plus plus and beginners guide to computer hacking (C Programming, HTML, Javascript, Programming, Coding, CSS, Java, PHP) (Volume 10)  $C_{++}$ : A Smart Way to Learn  $C_{++}$  Programming and Javascript (c plus plus,  $C_{++}$  for beginners, JAVA, programming computer, hacking, hacking exposed) (C ... Coding, CSS, Java, PHP) (Volume 1) My iPhone for Seniors (Covers iOS 9 for iPhone 6s/6s Plus, 6/6 Plus, 5s/5C/5,

Cheap Domain Name & Web Hosting, Model For Google AdSense, ClickBank, SellHealth, CJ & LinkShare (Online Business Series) 500 Social Media Marketing Tips: Essential Advice, Hints and Strategy for Business: Facebook, Twitter, Pinterest, Google+, YouTube, Instagram, LinkedIn, and More! Step-By-Step To Find \$15,000 On Internet To Start Any Full/Part-Time Business: Website Links To Grants, Non-Profit Money, Crowdfunding, Shared Economy, & Peer-To-Peer Money Not In Google

**Dmca**